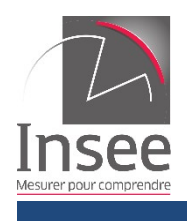

1

## **Accès aux indices**

# **et séries chronologiques**

# **via un service web**

## **respectant la norme SDMX**

**v 2.2**

## Sommaire

## Historique des versions successives

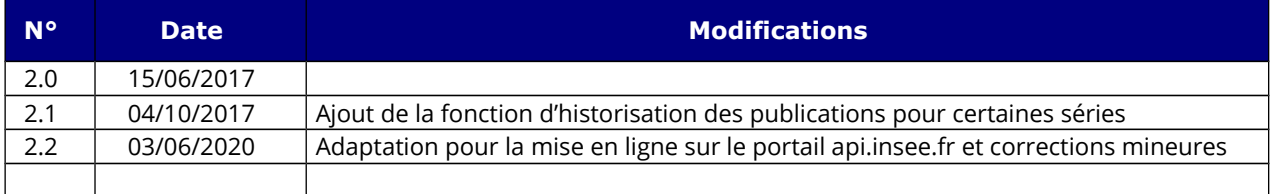

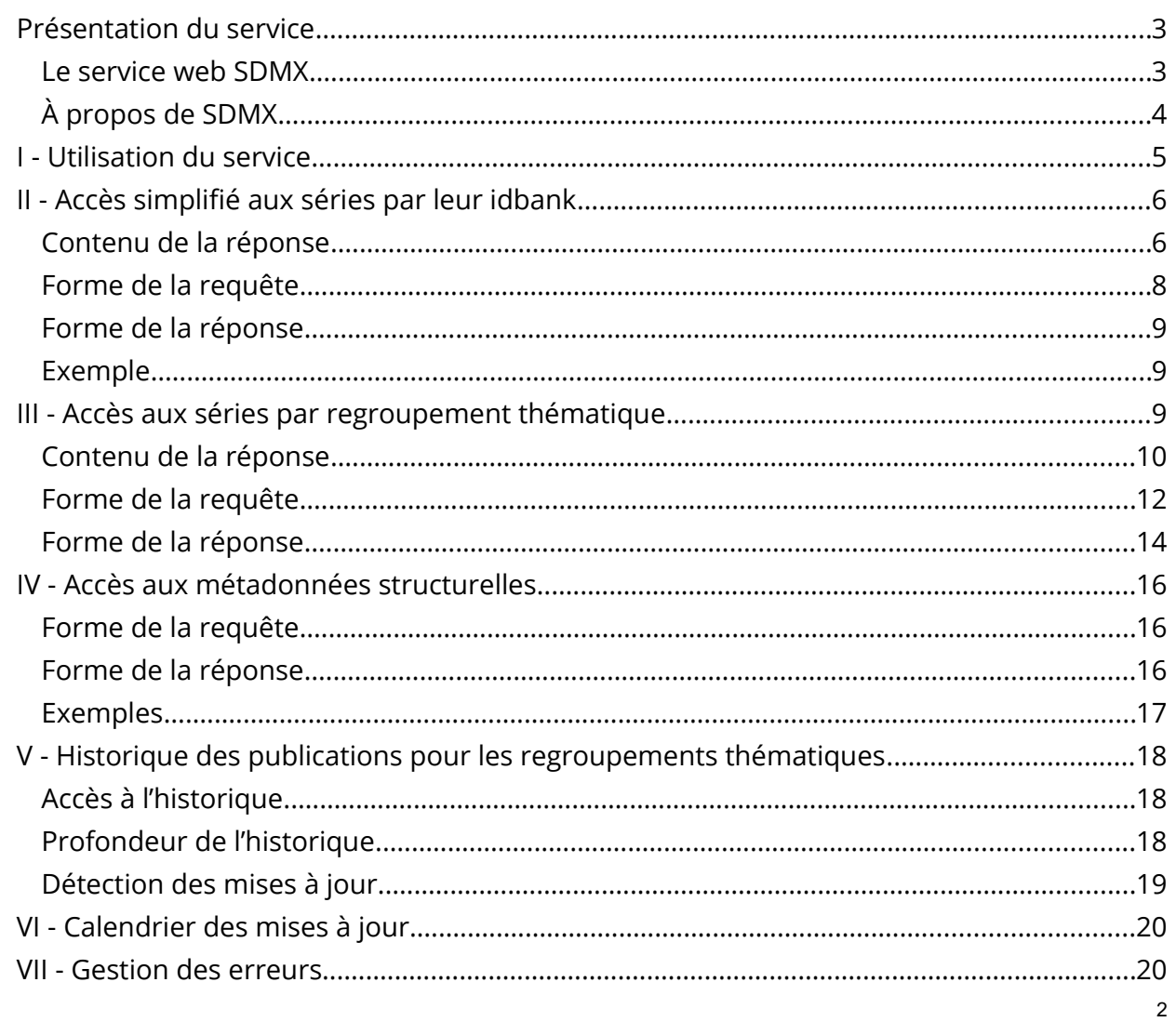

## <span id="page-2-0"></span>Présentation du service

Ce service web de type REST permet d'accéder aux séries chronologiques mises à disposition sur le site insee.fr sous une forme structurée. Il respecte la norme SDMX. Ce service est mis à disposition selon deux canaux :

- directement à l'adresse [https://bdm.insee.fr.](https://bdm.insee.fr/) Le service n'est accessible que par une requête HTTPS ;
- · par le portail des API de l'Insee, accessible à l'adresse [https://api.insee.fr,](https://api.insee.fr/) en procédant à une inscription.

Dans la suite de ce document, les requêtes commencent par le radical https://bdm.insee.fr/series/sdmx[/](https://bdm.insee.fr/series/sdmx/) pour permettre une illustration rapide par des exemples concrets. Dans le cadre de l'utilisation via le portail des API, les instructions à considérer sont celles après le radical, par exemple pour l'accès aux séries par leur identifiant :

Par interrogation directe HTTPS dans un navigateur internet

<https://bdm.insee.fr/series/sdmx/> **data/SERIES\_BDM/idbanks** ?parametresFacultatifs

Depuis la page Console de l'API, sur api.insee.fr

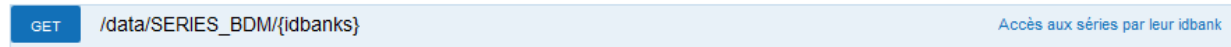

Les indices et séries chronologiques présentent divers types d'indicateurs (court terme, structurel, spécifique, etc.) relatifs à la France et notamment un ensemble de séries longues. Un indicateur se décompose en autant de séries élémentaires qu'il y a de croisements de variables possibles. Par exemple, 50 secteurs d'activité x 2 périodicités [mensuelle et trimestrielle] x 2 corrections [brute et cvs] = 200 séries diférentes accessibles par le service web.

Pour chaque série, il est possible d'obtenir la valeur la plus récente mais aussi des données historiques avec une profondeur variable selon le type d'indicateurs.

<span id="page-2-1"></span>Le service web SDMX

- permet un accès :
	- aux valeurs des séries
	- aux métadonnées structurelles décrivant les caractéristiques des séries
	- au calendrier de mise à jour des indicateurs auxquels appartiennent les séries
- $\bullet$  est gratuit
- impose des limites sur la quantité d'informations récupérables en une seule requête pour ne pas surcharger le serveur et pénaliser les autres utilisateurs.

Il est possible de récupérer rapidement les données par un [accès simplifié aux séries par](#page-5-1) [leur idbank.](#page-5-1) Dans ce cas l'utilisateur devra avoir repéré auparavant les identifiants (idbank) sur le site internet de l'Insee. Cette solution est préconisée pour récupérer un nombre de séries limité et/ou des séries appartenant à des regroupements diférents.

Lorsque l'utilisateur souhaite récupérer des données détaillées et bien structurées pour un indicateur, des regroupements thématiques ont été opérés.

L'accès aux précédentes publications des regroupements thématiques est possible pour certaines séries sélectionnées en fonction de leur utilisation (indexation de contrats notamment).

### <span id="page-3-0"></span>À propos de SDMX

Statistical Data and Metadata eXchange (SDMX) est une initiative sponsorisée par sept institutions internationales dans le but de fournir des standards d'échange d'informations statistiques.

Le standard [SDMX 2.1 \(http://sdmx.org/?page\\_id=5008\)](http://sdmx.org/?page_id=5008) fournit une norme précise et complète de structuration de données et métadonnées statistiques, ainsi qu'une description de services web REST permettant d'y accéder : elle sera respectée autant que possible par ce service.

Eurostat fournit une description succincte de cette norme sur son site (https://ec.europa.eu/eurostat/web/sdmx-web-services/sdmx) ainsi que des guides détaillés pour apprendre à l'utiliser, également disponibles sur son site [\(https://webgate.ec.europa.eu/fpfis/mwikis/sdmx/index.php/Main\\_Page\)](https://webgate.ec.europa.eu/fpfis/mwikis/sdmx/index.php/Main_Page).

Les objets SDMX implémentés et récupérables par ce service web sont les suivants :

- Dataset : ensemble de données, organisées suivant une structure prédéfinie
- Data Structure Definition (DSD) : métadonnées décrivant la structure et l'organisation d'un dataset ainsi que les concepts statistiques et les codelists utilisés dans celui-ci

**Juin 2020**

**Juin 2020**

- **Concept Scheme** : liste des concepts qui sont utilisés dans les DSD
- **Codelist** : liste prédéfinie de codes (identifiant + libellé) à partir de laquelle les concepts statistiques prennent leurs valeurs
- **Dimension** : structure les datasets en identifiant les séries par association de concepts et de codelists
- **Attribut** : fournit des informations additionnelles sur les séries ou les observations, mais n'afecte pas la structure du dataset en elle-même
- **Dataflow** : structure permettant de classer les datasets
- **Category Scheme** : arbre de classement des datafows

## <span id="page-4-0"></span>I - Utilisation du service

Ce service web permet de récupérer les informations recherchées en répondant à des requêtes HTTPS de type GET uniquement. La réponse se fera au format SDMX-ML version 2.1, soit suivant la ressource demandée :

- données : StructureSpecificData ou GenericData
- métadonnées structurelles : *Structure*
- calendrier : *RSS 2.0*

Ces diférents formats sont décrits succinctement dans les parties suivantes, les informations détaillées sont disponibles dans les spécifications techniques de la norme [\(section 3\)](http://sdmx.org/?page_id=5008).

Lorsque plusieurs formats sont possibles pour une même ressource, le choix se fera par négociation de contenu HTTPS (utilisation de l'en-tête *Accept* de la requête).

La compression de la réponse est également proposée si le client la demande dans sa requête (en-tête *Accept-Encoding: gzip*).

Enfin, en cas d'erreur côté client (mauvaise requête par exemple) ou côté serveur (base de données non disponible par exemple), la réponse respectera la définition d'erreur SDMX pour sa forme et son code de retour.

## <span id="page-5-1"></span>II - Accès simplifié aux séries par leur idbank

<span id="page-5-0"></span>Contenu de la réponse

Dix attributs décrivent les séries :

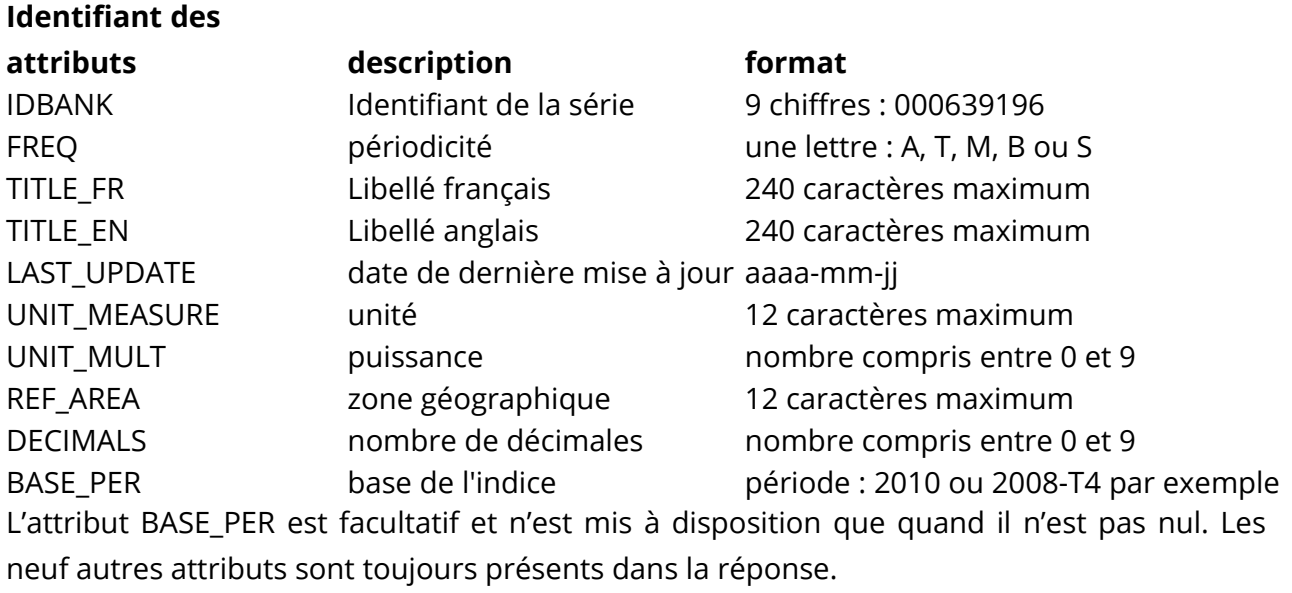

Sept caractéristiques décrivent les observations :

\* La date de l'observation (TIME\_PERIOD) a une forme diférente selon la périodicité des séries (AAAA représente l'année et n le numéro de la période) :

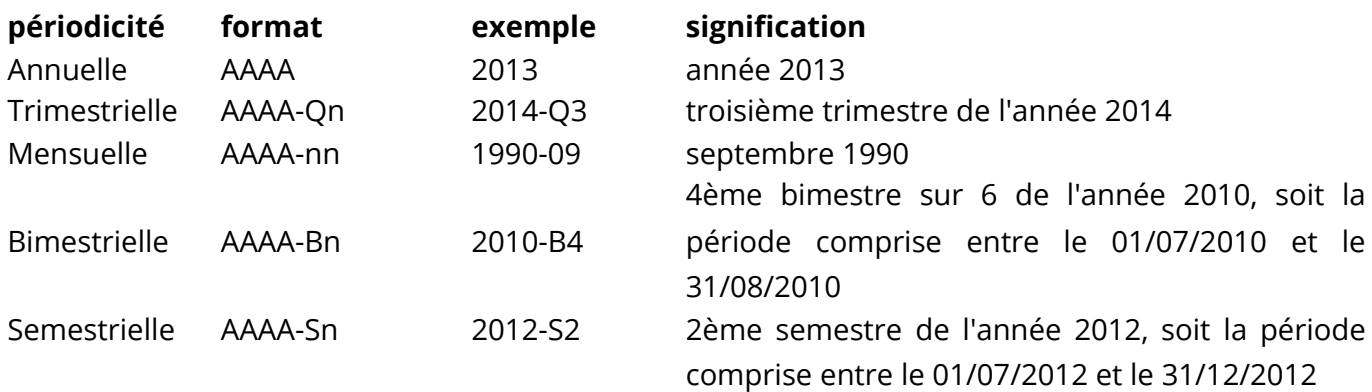

**Juin 2020**

\* L'attribut OBS\_STATUS est toujours présent et décrit la qualité des valeurs sous la forme suivante :

- A : valeur définitive
- P: provisoire
- SD : semi-définitive
- R : révisée
- E : estimée
- O: manquante

\* L'attribut OBS\_QUAL est toujours présent et décrit la qualité des valeurs sous la forme suivante :

- E : estimation
- P: valeur provisoire
- SD : valeur semi-définitive
- DEF : valeur définitive
- F: prévision

\* L'attribut OBS\_TYPE est toujours présent et décrit la qualité des valeurs sous la forme suivante :

- A: normale
- U: atypique
- O: manquante
- ND : non disponible
- N : non significative

\* L'attribut OBS\_CONF est facultatif et décrit la confidentialité des valeurs sous la forme suivante :

- C : valeur confidentielle
- Q : couverte par le secret statistique

\* L'attribut OBS\_REV est facultatif et décrit le caractère de révision des valeurs sous la forme suivante :

- 1: révision

\* L'attribut DATE\_JO est facultatif, il est ajouté lorsqu'une valeur est publiée au Journal Officiel de la République Française (journal-officiel.gouv.fr). Il a la forme "aaaa-mm-jj", soit par exemple "2016-04-14".

#### Valeur de l'observation

Les observations sont présentées dans l'ordre antichronologique, les plus récentes en premier.

Le point sert de séparateur décimal, il n'y a pas de séparateur des milliers : "1346.4" par exemple.

Lorsque la valeur est manquante, elle est affichée sous la forme "NaN" (« Not a Number »).

<span id="page-7-0"></span>Forme de la requête

La requête HTTP d'accès aux données par idbank est de la forme : [https://bdm.insee.fr/series/sdmx/data/SERIES\\_BDM/idbanks?parametresFacultatifs](https://bdm.insee.fr/series/sdmx/data/SERIES_BDM/idbanks?parametresFacultatifs)

La partie idbanks prend la forme d'une liste d'identifiants de 9 chifres séparés par le caractère « + », par exemple « 001565183+001690224+000067677 ».

Il n'est pas possible de récupérer plus de 400 séries en une seule requête.

Les paramètres facultatifs servent à limiter la quantité d'informations retournée pour chaque série. Si ils sont absents, toutes les valeurs disponibles sont mises à disposition. Les paramètres utilisables sont les suivants :

- **startPeriod** : période de début des données : 2001, 2010-Q3, 1990-09…
- **endPeriod** : période de fin : 2014, 2013-S2…
- **frstObbservations** : nombre N permettant d'obtenir les N plus anciennes valeurs de la série
- **lastObbservations** : nombre N permettant d'obtenir les N valeurs les plus récentes disponibles

La détermination du format à utiliser pour présenter les données demandées se fait par négociation de contenu, suivant la valeur renseignée dans l'en-tête *Accept* de la requête https envoyée par le client. Les deux valeurs possibles sont les suivantes :

- application/vnd.sdmx.structurespecificdata+xml;version=2.1 : format StructureSpecificData
- application/vnd.sdmx.genericdata+xml;version=2.1 : format GenericData

**Juin 2020**

Le format StructureSpecificData, moins lourd, est conseillé dans l'accès simplifié aux séries par l'idbank. Le format GenericData peut toutefois être utilisé, il est décrit dans la partie accès aux séries par groupe.

Par défaut, si le format n'est pas précisé, la réponse utilisera la forme StructureSpecificData.

#### <span id="page-8-2"></span>Forme de la réponse

Le message SDMX contient un en-tête (élément <Header>) précédant les données et fournissant des informations générales sur le service.

Dans le format StructureSpecific, chaque série est un élément <Series> ayant plusieurs attributs xml correspondant à l'idbank et aux caractéristiques de la série. Elle a n enfants <Obs> ayant comme attributs xml TIME\_PERIOD, OBS\_VALUE, OBS\_STATUS, OBS\_TYPE, OBS\_QUAL et éventuellement OBS\_REV, OBS\_CONF et DATE\_JO.

#### <span id="page-8-1"></span>Exemple

On pourra récupérer les valeurs depuis 2010 des 3 séries 001565183, 001690224 et 000067677 en interrogeant l'url :

https://bdm.insee.fr/series/sdmx/data/SERIES\_BDM/001565183+001690224+000067677? [startPeriod=2010](http://www.bdm.insee.fr/series/sdmx/data/SERIES_BDM/001565183+001690224+000067677?startPeriod=2010)

## <span id="page-8-0"></span>III - Accès aux séries par regroupement thématique

Dans le modèle SDMX, les données sont présentées dans un dataset. Chaque série y est identifiée comme étant le croisement de plusieurs dimensions, elle peut avoir plusieurs attributs et possède une liste d'observations. Ces observations ont chacune une valeur, une date d'observation et des attributs.

Un dataset est donc étroitement lié à une Data Structure Definition (DSD) : c'est dans cette structure que sont définis les dimensions et attributs obligatoires ou facultatifs utilisés par cet ensemble de séries. L'accès aux diférentes structures disponibles (dont ces DSD) sera décrit dans la partie suivante.

Il n'est pas possible de récupérer plus de 2000 séries en une seule requête. Pour les regroupements contenant plus de 2000 séries, le client choisira un critère ([partie clé de la](#page-11-0)

[requête\)](#page-11-0) pour découper le jeu de données. En cas de requête aboutissant à plus de 2000 séries, la réponse contient un message d'erreur indiquant que la requête est trop volumineuse.

#### <span id="page-9-0"></span>Contenu de la réponse

Pour les séries chronologiques, il y a une DSD pour chaque regroupement thématique ; elle est composée des éléments suivants :

- les dimensions correspondent aux critères de différenciation des séries
- les attributs des séries correspondent à certaines de leurs caractéristiques
- les attributs des valeurs sont le statut de la donnée (définitif, provisoire…), sa qualité, son type et éventuellement le caractère de révision et de confidentialité de la donnée et la date de publication au Journal Officiel

#### **Dimensions**

Il y en a au moins six dimensions obligatoires pour chaque dataflow.

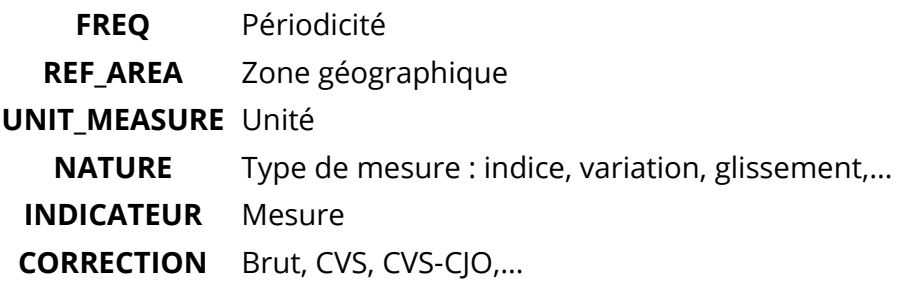

Et des dimensions facultatives dépendant de chaque dataflow.

Par exemple, pour le dataflow IPCH-2015 (Indices des prix à la consommation harmonisés), 2 dimensions supplémentaires :

BASIND  $\rightarrow$  année de base de l'indice

COICOP2016 → nomenclature de produits

Les identifiants des dimensions sont décrits dans la DSD associée, ainsi que les valeurs possibles.

#### Attributs des séries

Il y a 7 attributs maximum au niveau d'une série. Ces attributs fournissent des informations complémentaires. Parmi ces 7 attributs, la base de l'indice n'est proposée que lorsque cela a un sens et les 8 autres sont toujours présentées :

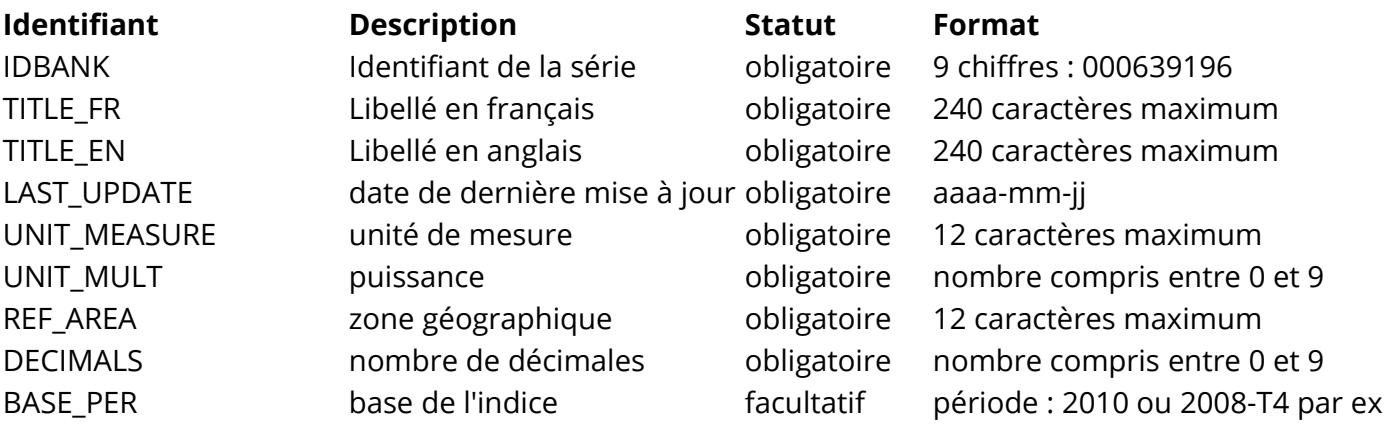

Attributs des observations

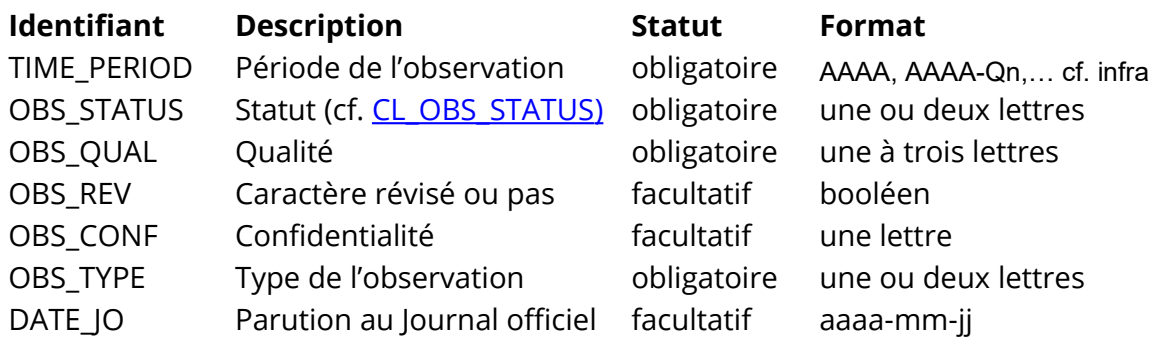

#### Valeur de l'observation

Les observations sont présentées dans l'ordre antichronologique, les plus récentes en premier.

Le point sert de séparateur décimal, il n'y a pas de séparateur des milliers : "1346.4" par exemple.

Lorsque la valeur est manquante, elle est affichée sous la forme "NaN" (« Not a Number »).

La date de l'observation aura une forme diférente selon la périodicité des séries (AAAA représente l'année et n le numéro de la période) :

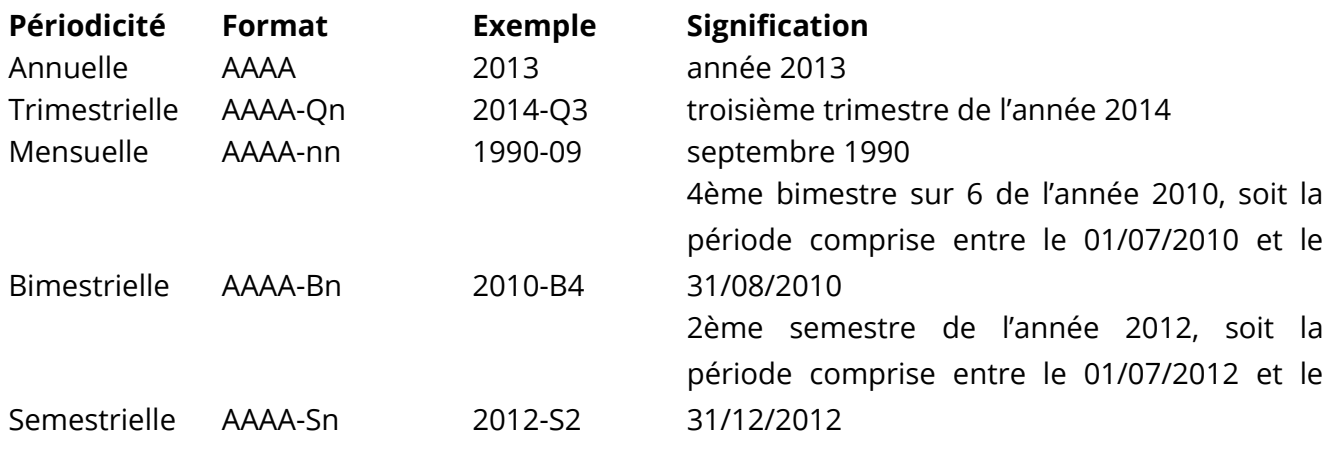

#### <span id="page-11-0"></span>Forme de la requête

La structure de la requête HTTPS d'accès aux données respecte la norme **[SDMX 2.1, section](http://sdmx.org/wp-content/uploads/SDMX_2-1-1-SECTION_07_WebServicesGuidelines_2013-04.pdf)** [7,](http://sdmx.org/wp-content/uploads/SDMX_2-1-1-SECTION_07_WebServicesGuidelines_2013-04.pdf) partie 4 « Data and Metadata Queries ». Elle est donc de la forme

https://bdm.insee.fr/series/sdmx/data/dataflow/cle?parametresFacultatifs

La partie *dataflow* permet d'identifier le dataflow interrogé. Dans notre cas, l'agence étant toujours FR1 et la version 1.0, seul son identifiant alphanumérique peut être précisé. Ainsi les deux exemples suivants sont équivalents : « FR1,IPI-2010,1.0 » ou simplement « IPI-2010 ».

La partie *cle* est facultative et permet de choisir une ou plusieurs séries à exporter parmi celles appartenant au groupe interrogé. Elle est constituée à partir des diférentes dimensions définies dans la DSD associée au groupe. Pour chaque dimension, les valeurs recherchées seront renseignées et séparées par un « + » s'il y en a plusieurs. Les dimensions seront quant à elles séparées par des « . » et devront respecter l'ordre annoncé dans la DSD. Si une dimension est laissée vide, celle-ci ne sera plus utilisée pour filtrer les séries et cela équivaudra donc à ce que toutes les valeurs possibles soient fournies.

**Juin 2020**

Par exemple pour le groupe IPI-2010 sur les indices de production industrielle qui contient 9 dimensions, soit les 6 obligatoires et les trois spécifiques à savoir NAF2, AUTRES\_REGROUPEMENTS, BASIND, la clé pourra prendre les valeurs suivantes :

. . .20-4. . . . . →retourne toutes les séries pour le poste de nomenclature 20.4 de la Naf, soit 4 séries, 2 annuelles et 2 mensuelles dont 1 CVS-CIO

M. . .20-4. . . . . → retourne toutes les séries mensuelles pour la Naf 20.4, soit 2 séries

. . .20-4. . . .CVS-CJO. → retourne la seule série CVS-CJO pour la Naf 20.4, série 001654579

La correspondance complète entre les séries et les variables les caractérisant est disponible en ligne sur.

Si cette partie *cle* est absente de l'URL ou vaut *Dll*, toutes les séries appartenant au groupe seront retournées.

Les paramètres facultatifs servent quant à eux à limiter le nombre de valeurs retournées pour chaque série. Si ils sont absents, toutes les valeurs disponibles seront mises à disposition. Les paramètres utilisables sont les suivants :

- **startPeriod** : période de début des données : 2001, 2010-Q3, 1990-09…
- **endPeriod** : période de fin : 2014, 2013-S2…
- **frstObbservations** : nombre n permettant d'obtenir les n plus anciennes valeurs de la série
- **lastObbservations** : nombre n permettant d'obtenir les n valeurs les plus récentes disponibles
- **includeHistory** : booléen permettant d'obtenir l'historique des valeurs
- updatedAfter : date permettant de réduire la profondeur d'historique affichée

Les combinaisons possibles parmi ces paramètres sont :

- startPeriod + endPeriod : renvoyer toutes les valeurs comprises entre les deux bornes
- startPeriod + firstNObservations : renvoyer les n plus anciennes valeurs à partir de startPeriod
- endPeriod + lastNObservations : renvoyer les n valeurs les plus récentes jusqu'à endPeriod

- includeHistory + updatedAfter : renvoyer les dernières publications, après la date updatedAfter

Enfin le paramètre **detail** permet de n'afficher que certaines informations du dataset, parmi les éléments le constituant : les dimensions identifiant les séries, les attributs des séries, les attributs des observations et les valeurs des observations. Voici la liste des éléments qui seront retournés suivant la valeur du paramètre detail :

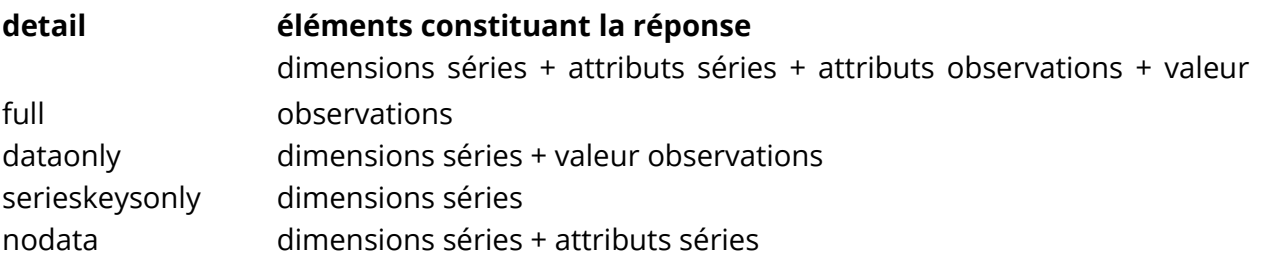

En l'absence de ce paramètre ou si la valeur est diférente des 4 cas prévus, tous les éléments disponibles seront retournés (équivalent à full).

Le client peut choisir le format à utiliser pour présenter les données demandées par négociation de contenu, suivant la valeur renseignée dans l'en-tête Accept de la requête HTTPS.

Voici les diférentes valeurs possibles pour le moment (pourra être enrichi plus tard) :

- application/vnd.sdmx.genericdata+xml;version=2.1 : format GenericData
- application/vnd.sdmx.structurespecificdata+xml;version=2.1 : format StructureSpecificData
- par défaut si non précisé : format StructureSpecificData

#### <span id="page-13-0"></span>Forme de la réponse

Deux formats diférents sont proposés pour les séries chronologiques :

- StructureSpecific : format dépendant de la DSD, l'identifiant des différents éléments (dimensions, attributs) étant utilisé directement dans le nom des attributs xml
- Generic : format plus lourd mais ayant toujours la même forme quelle que soit la DSD, l'identifiant des diférents éléments étant uniquement utilisé comme valeur des attributs xml ; en contrepartie, il y a beaucoup plus de nœuds xml

**Juin 2020**

Dans le format StructureSpecific, chaque série est un élément <Series> ayant autant d'attributs xml qu'il existe de dimensions et d'attributs de la série. Elle aura n enfants <Obs> ayant comme attributs xml TIME\_PERIOD (date d'observation), OBS\_VALUE (valeur), OBS\_STATUS, OBS\_TYPE, OBS\_QUAL et éventuellement OBS\_CONF, OBS\_REVet DATE\_JO.

Dans le format Generic, chaque série a 3 types d'enfants possibles :

- <SeriesKey> : une clé d'identification sous forme d'une valeur pour chaque dimension
- <Attributes> : un ensemble facultatif d'attributs de la série
- <Obs> : un ensemble d'observations, composée d'un élément dimension temporelle <ObsDimension>, un élément valeur <ObsValue>, un ensemble facultatif d'attributs <Attributes> sous la même forme que ceux associées à une série

Le message SDMX contient un en-tête (élément <Header>) précedant les données et fournissant quelques informations générales réparties dans plusieurs éléments :

- <ID> : identifiant unique de la réponse
- <Test> : booléen, vaudra toujours false
- <Prepared> : Date et heure de préparation du fichier, au format aaaa-mmjjThh:mm:ss
- <Sender> : identifiant de l'Insee soit FR1
- <Structure> : identification de la DSD utilisée, avec ses composantes agence, identifiant et version
- <Source> : Insee.fr

## <span id="page-15-2"></span>IV - Accès aux métadonnées structurelles

Plusieurs ressources permettant de comprendre les valeurs et les séries sont disponibles : Dataflow, Data Structure Definition, Concept Scheme, Codelist, Category Scheme.

### <span id="page-15-1"></span>Forme de la requête

La structure de la requête HTTPS d'accès aux métadonnées respecte la norme [SDMX 2.1,](http://sdmx.org/wp-content/uploads/SDMX_2-1-1-SECTION_07_WebServicesGuidelines_2013-04.pdf) [section 7,](http://sdmx.org/wp-content/uploads/SDMX_2-1-1-SECTION_07_WebServicesGuidelines_2013-04.pdf) partie 4 « Structural Metadata Queries ». Elle est donc de la forme :

<https://bdm.insee.fr/series/sdmx>/ressource/agence/identifiant/version?parametresFacultatifs

La partie *ressource* prendra comme valeur dataflow, datastructure, conceptscheme, codelist ou categoryscheme.

L'agence sera toujours FR1, l'identifiant est propre à chaque ressource et la version sera toujours 1.0.

Le mot réservé *all* utilisé comme identifiant permettra d'obtenir tous les objets du type demandé.

Il est possible de ne pas préciser tous les éléments dans l'URL :

- https://bdm.insee.fr/series/sdmx/ressource/FR1/identifiant : équivalent à version = 1.0
- https://bdm.insee.fr/series/sdmx/ressource/FR1 : équivalent à version = 1.0 et identifiant = all

Le paramètre facultatif permet d'obtenir les objets liés à la ressource demandée. Il pourra prendre les valeurs parents, parentsandsiblings, children, descendants, all ou directement le nom d'une ressource comme codelist par exemple.

#### <span id="page-15-0"></span>Forme de la réponse

La réponse sera proposée au format Structure SDMX, de type *DpplicDtion/vnd.sdmx.structure+xml*.

Le nœud racine sera de type <Structure>, il contiendra deux éléments fils <Header> et <Structures>. C'est dans ce dernier que se trouvera la liste des ressources demandées pour chaque type possible (Datafow, DataStructure, ConceptScheme, Codelist, CategoryScheme). L'en-tête (élément <Header>) fournira les informations suivantes :

- <ID> : identifiant unique de la réponse

- <Test> : booléen, vaudra toujours false
- <Prepared> : Date et heure de préparation du fichier, au format aaaa-mmjjThh:mm:ss
- <Sender> : identifiant de l'Insee soit FR1
- <Source> : insee.fr

#### <span id="page-16-0"></span>Exemples

La requête https://bdm.insee.fr/series/sdmx/dataflow/ permet de récupérer l'ensemble des dataflows disponibles ainsi que des informations pour faciliter leur interrogation : le nombre de séries d'un dataflow, un lien vers le groupe correspondant du site internet.

Les éléments <Dataflow> font référence à la DSD utilisée pour structurer les datasets associés. Ainsi, en repartant du résultat de la première requête, nous pouvons obtenir la DSD associée au dataflow IPC-2015. La requête https://bdm.insee.fr/series/sdmx/datastructure/FR1/IPC-2015 permet de récupérer cette DSD également nommée "IPC-2015".

Pour analyser cette DSD, il faut récupérer les concepts associés ainsi que les codelists référencées.

Le concept scheme est récupérable à partir de la requête suivante : https://bdm.insee.fr/series/sdmx/conceptscheme/

La codelist CL\_NATURE par exemple est récupérable à l'adresse : https://bdm.insee.fr/series/sdmx/codelist/FR1/CL\_NATURE

## <span id="page-17-2"></span>V - Historique des publications pour les regroupements thématiques

Pour un sous-ensemble des séries mises à disposition par le web-service SDMX, il est possible d'accéder à l'historique des valeurs publiées. À chaque modification de la série (ajout ou suppression d'un ou de plusieurs points, modification des valeurs d'un ou plusieurs points), un nouveau jeu de données est créé et mis à disposition. La précédente version est conservée et peut être identifiée à l'aide de sa date de parution.

Pour consulter les diférents jeux de données publiés pour une série, deux paramètres sont à utiliser dans la partie ? parametres Facultatifs à la fin de l'URL : include History et updatedAfter.

### <span id="page-17-1"></span>Accès à l'historique

Le paramètre à utiliser pour faire apparaître l'ensemble des versions est includeHistory=true

Exemple : [https://bdm.insee.fr/series/sdmx/data/SERIES\\_BDM/001710943?](https://bdm.insee.fr/series/sdmx/data/SERIES_BDM/001710943?includeHistory=true) [includeHistory=true](https://bdm.insee.fr/series/sdmx/data/SERIES_BDM/001710943?includeHistory=true)

Si la valeur du paramètre est diférente de *true*, le paramètre est ignoré et seule la dernière série parue est renvoyée.

Si la série n'est pas versionnée, quelle que soit la valeur de includeHistory, seule la dernière série parue est renvoyée.

#### <span id="page-17-0"></span>Profondeur de l'historique

Le rajout du paramètre updatedAfter=[date] dans l'url permet de renvoyer toutes les versions de valeurs parues après ou à la date spécifiée.

Le format [date] = AAAA-MM-JJ**T**hh:mm:ss où AAAA représente l'année sur quatre chifres, MM le mois sur deux chifres, JJ le jour sur deux chifres, hh l'heure sur deux chifres, mm les minutes sur deux chifres, ss les secondes sur deux chifres.

#### Exemple :

[https://bdm.insee.fr/series/sdmx/data/M......ENSEMBLE...CVS.2015?](https://bdm.insee.fr/series/sdmx/data/M......ENSEMBLE...CVS.2015?includeHistory=true&updatedAfter=2017-08-17T00:00:00) [includeHistory=true&updatedAfter=2017-08-17T00:00:00](https://bdm.insee.fr/series/sdmx/data/M......ENSEMBLE...CVS.2015?includeHistory=true&updatedAfter=2017-08-17T00:00:00)

La balise <message:DataSet> contient alors 2 attributs complémentaires :

- 1- validFromDate = indique la date de publication du jeu de données ;
- 2- action = peut prendre les 3 valeurs suivantes :
	- Append : en cas de chargement d'une nouvelle version avec ajouts de points mais aucun point révisé
	- Replace : en cas de chargement d'une nouvelle version avec des points révisés Deleted : en cas de suppression de points

NB : L'action de la dernière version apparaît dans le header, balise DataSetAction, sous la forme <message:DataSetAction>Append</message:DataSetAction> (dans le cas de l'ajout d'un ou de plusieurs points sans révision)

### <span id="page-18-0"></span>Détection des mises à jour

Il est également possible d'interroger le webservice avec une requête de type HEAD en utilisant le paramètre :

If-Modified-Since=AAAA-MM-JJThh:mm:ss.

La requête renverra alors des données uniquement si la série en question a été modifiée depuis la date spécifiée. Le statut renvoyé du Header sera alors 200. Si la série n'a pas été modifiée depuis la date indiquée, le statut renvoyé du Header sera un code 304 et la réponse HTML sera vide.

## <span id="page-19-1"></span>VI - Calendrier des mises à jour

Les mises à jour réalisées quotidiennement sont présentées dans un fux RSS 2.0 . Il est limité aux mises à jour qui ont eu lieu au cours des 30 derniers jours. Les mises à jour futures ne sont pas mentionnées dans ce fux.

Le flux fournit une réponse de type *application/rss+xml* et est accessible à l'URL suivante : https://bdm.insee.fr/series/sdmx/rss/donnees

Ce calendrier fonctionne uniquement à l'initiative du client : celui-ci devra donc régulièrement venir interroger ce fux pour s'informer des dernières modifications effectuées.

La réponse pour la mise à jour des données présentera une liste d'éléments ayant pour titre l'identifiant et le libellé du dataflow mis à jour, pour lien une référence à ce dataflow et comme date de publication la date de mise à jour des séries sur internet.

## <span id="page-19-0"></span>VII - Gestion des erreurs

La norme **SDMX 2.1, section 7**, partie 5 « Standard Errors for SDMX Web Services » est respectée du mieux possible.

La réponse sera donc au format XML avec un code technique et un message, et le code de réponse HTTP sera supérieur à 400. Les diférents cas seront les suivants :

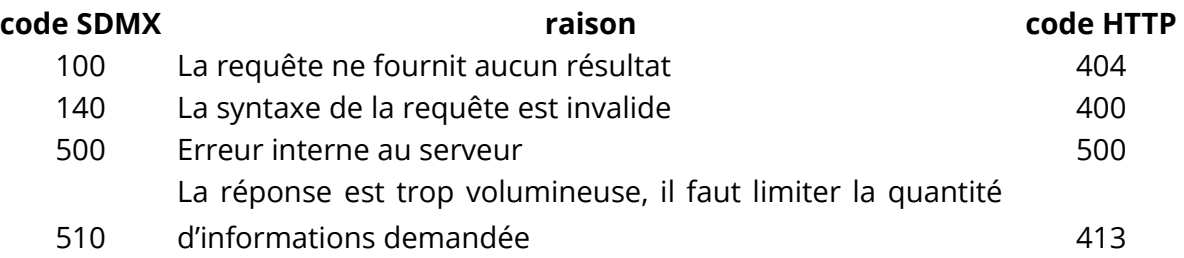

Par exemple en cas d'identifiant incorrect, le résultat obtenu est le suivant : <https://bdm.insee.fr/series/sdmx/datastructure/FR1/id-inexistant/>